# **Python Pygame: Mario movement**

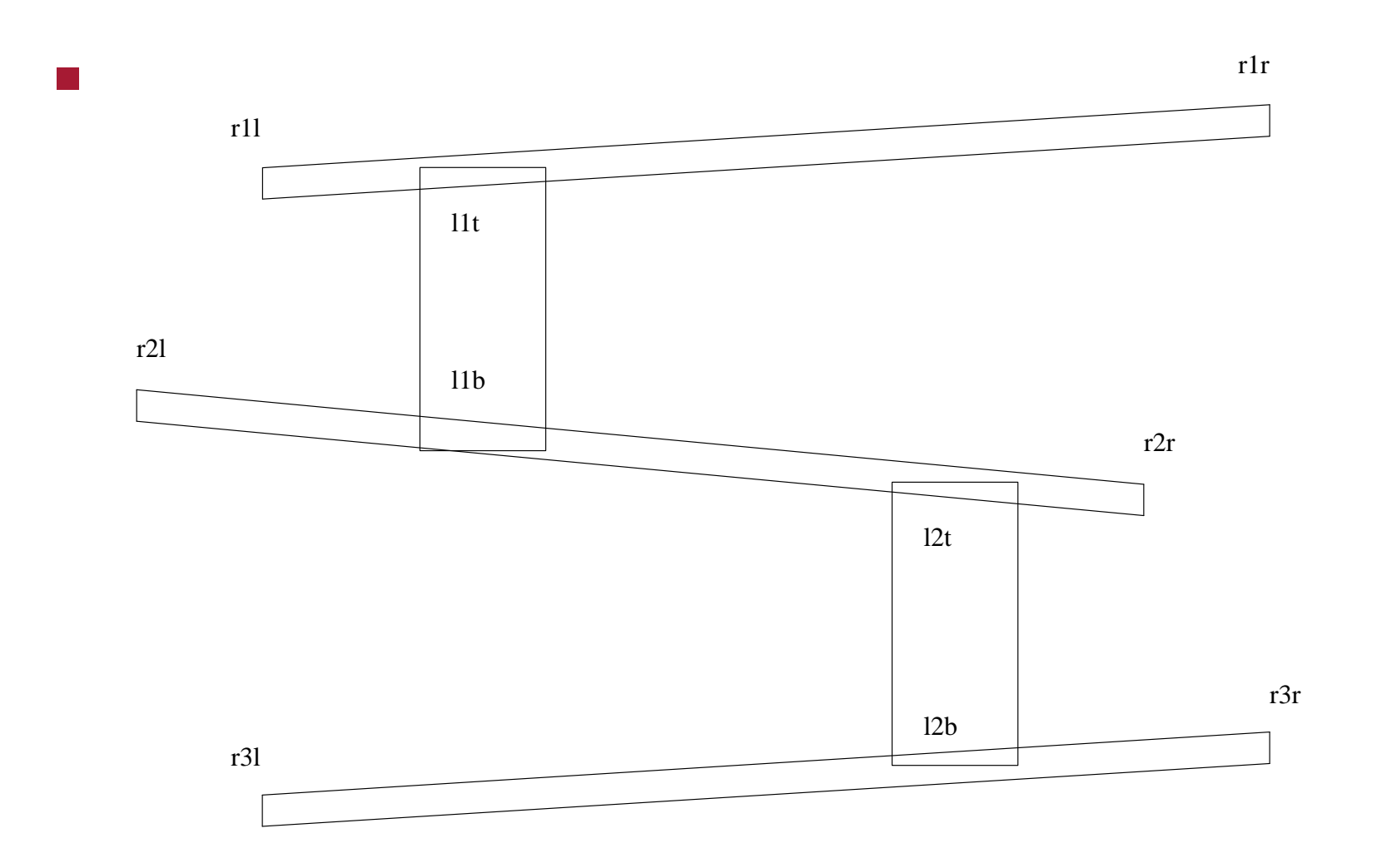

slide 1 gaius

### **Python Pygame: Mario movement**

- Mario requires the movement  $\mathcal{L}_{\text{max}}$ 
	- along ramps  $\overline{\mathbb{R}^n}$
	- up ladders  $\mathcal{C}^{\mathcal{A}}$
	- up to next ramp and down to lower ramp, when he reaches the end  $\Box$
- ideally he should be able to jump off ladders!  $\mathcal{L}^{\text{max}}_{\text{max}}$ 
	- left as an exercise for the reader  $\mathcal{L}_{\mathcal{A}}$
- Mario also needs the ability to jump  $\mathcal{L}^{\text{max}}_{\text{max}}$ 
	- left as an exercise for the reader $\overline{\phantom{a}}$

### **Python Pygame: Mario movement**

- one solution is to put Mario on rails  $\mathcal{L}^{\text{max}}$ 
	- he can change direction (or path at the end of the current path)  $\mathbb{R}^n$
	- he can reverse direction at any time  $\mathcal{C}^{\mathcal{A}}$
	- he needs the ability to choose a ladder  $\Box$
- placing Mario on rails is just one solution  $\mathcal{L}_{\text{max}}$ 
	- another might be to use sprites for ramps and ladders and detect **In the State** collisions

- in Computer Science we often have the tradeoff between complex data  $\mathcal{L}^{\text{max}}_{\text{max}}$ structures or complex code
- adding a little complexity to the data structures will reduce the  $\mathcal{L}^{\text{max}}$ complexity of the code
- define a map for Mario, map is a dictionary of paths  $\mathcal{L}^{\text{max}}$ 
	- at each end point in the Mario diagram we have a path for any  $\mathcal{C}^{\mathcal{A}}$ chosen direction

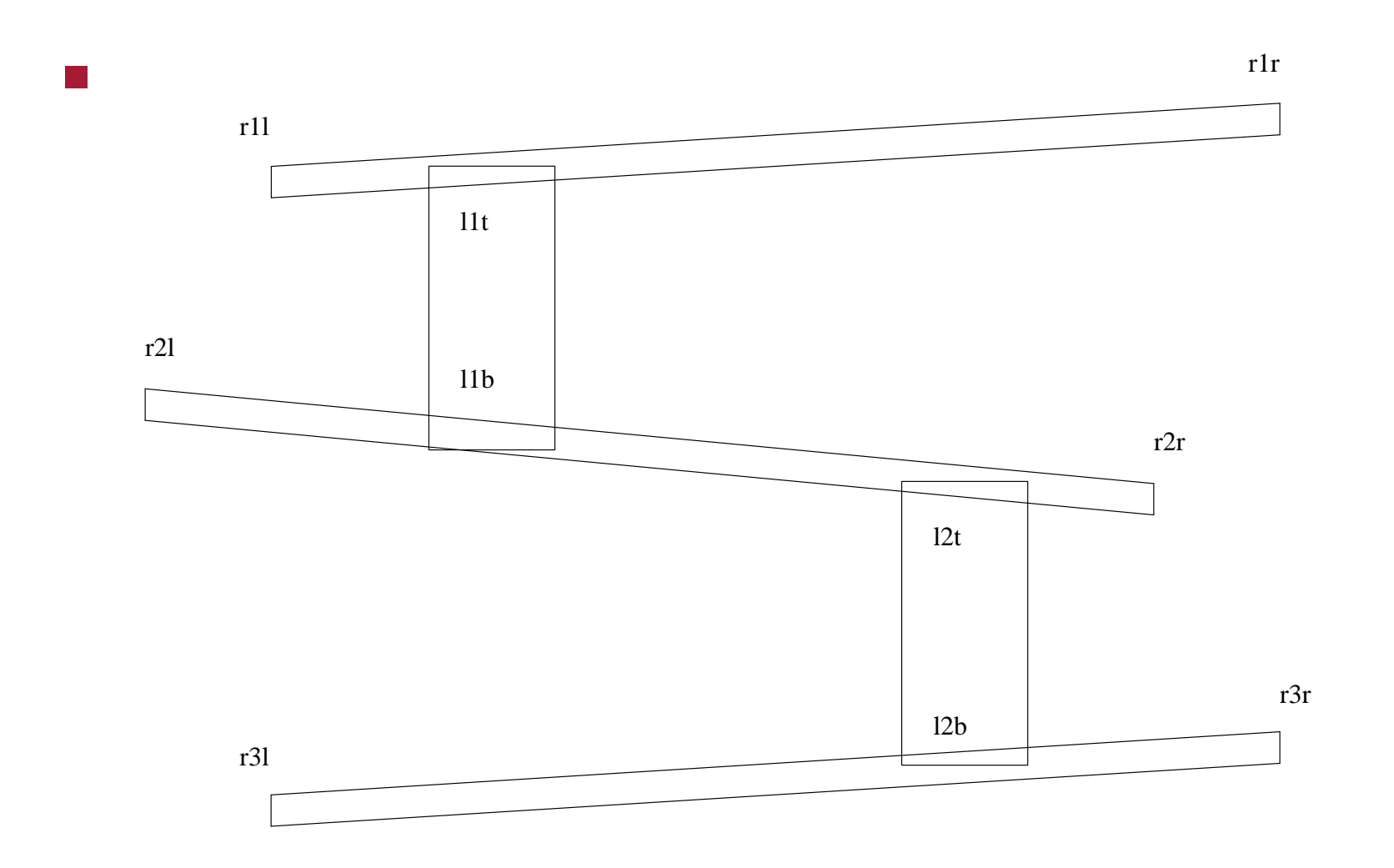

slide 5 gaius

- starting at r31 we note:  $\mathcal{L}^{\text{max}}$ 
	- he cannot move up **COL**
	- he can move right towards r3r he will pass ladder 12b  $\mathcal{C}^{\mathcal{A}}$
	- he cannot move down **Tara**
	- if he moves left he dies  $\mathcal{L}^{\mathcal{L}}$

```
map = { \nvert \nvert r_31 - 0 \nvert \nvert \nvert r_31 - 0 \nvert \nvert r_4 \nvert \nvert r_5 \nvert \nvert r_6 \nvert \nvert r_7 \nvert \nvert r_8 \nvert \nvert r_9 \nvert \nvert r_1 \nvert \nvert r_1 \nvert \nvert r_1 \nvert \nvert r_2 \nvert \nvert r_1 \nvert \nvert r_2 \nvert \nvert r_3 \nvert \nvert r_1 \nvert \nvert r_2 \nvert \nvert r_1 \nvert \nvert r_2 \nvert \nvert r_1 \nvert \nvert r_2 \nvert \nvert r_3 \nvert \nvert r_"r3l-1": ["r3r", ["l2b"]], # right
                               "r31-2": None, # down
                               "r3l-3": ["d3", []], # left
                               ...
```
- where  $\mathcal{L}^{\text{max}}$ 
	- pointname-0 is up, pointname-1 is right, etc **Tari**
	- if the path exists it is a listП

- when he reaches  $r3r$  his choices are:  $\mathcal{L}^{\text{max}}$ 
	- up to ramp 2 П
	- back to r3l  $\overline{\phantom{a}}$
- he cannot go down and he cannot go right  $\mathcal{L}(\mathcal{A})$

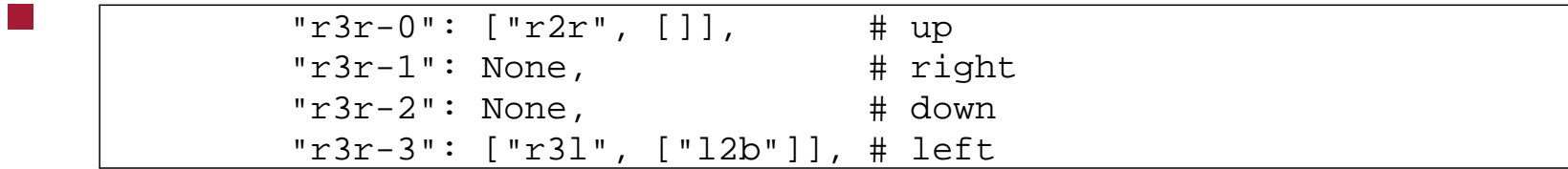

## **Path list**

- all path lists must be entered into the dictionary map  $\mathcal{L}_{\text{max}}$ 
	- however is a path is not an option for Mario then its value in the T. dictionary is None
- any non None path will consist of the following entries: **The Co** 
	- first element is the furthest destination way point T.
	- the second element is also a list of optional ladders**I**

## **Consider paths for ramp 2**

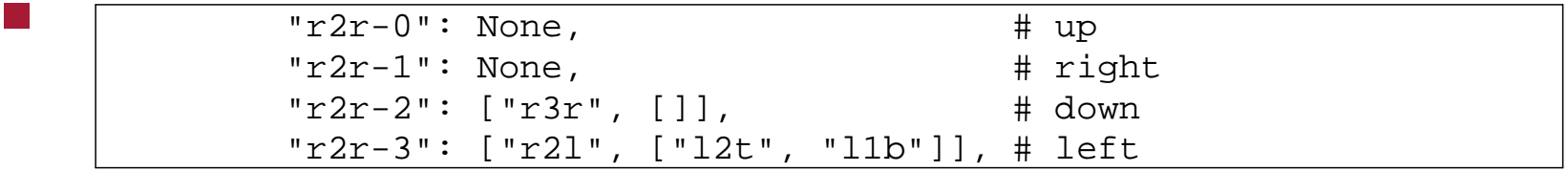

- he cannot go up or right from point r2r  $\mathcal{L}(\mathcal{A})$ 
	- he can go down to r3r  $\overline{\phantom{a}}$
	- and he can move left to r21 and optionally chose ladders 12t or ш l1b

## **Consider paths for ramp 2**

and if he reaches point r21  $\mathcal{L}^{\text{max}}_{\text{max}}$ 

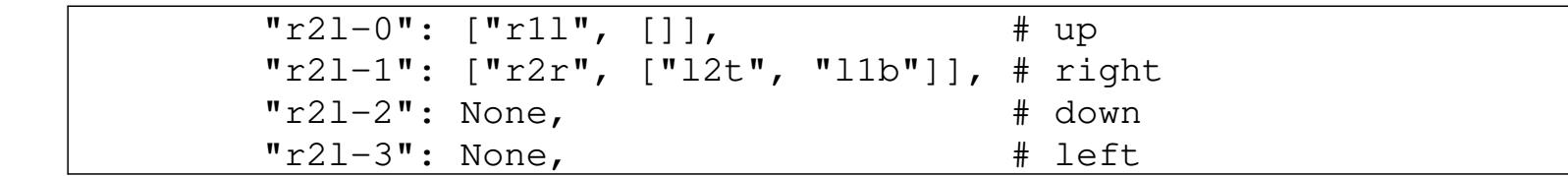

- here at point r21 he can move  $\mathcal{L}_{\text{max}}$ 
	- up to r1l H

a s

 $\mathcal{L}^{\text{max}}$ 

- right (and return) to r2r possibly chosing ladders 12t and 11b  $\blacksquare$
- he cannot go left or down

#### **Code changes to get basic movement working**

global variables initialised  $\mathcal{L}^{\text{max}}_{\text{max}}$ 

```
max speed = 50
step_horizontal = 30
step_vertical = 20M = Nonestand_left, stand_right, jump_left, jump_right, up_left, up_right = range (6)
mario_actions = [stand_left, stand_right, jump_left, jump_right, up_left, up_right]
action_image_names = ["mario-stand-l.png", "mario-stand-r.png",
                      "mario-jump-l.png", "mario-jump-r.png",
                      "mario-up-l.png", "mario-up-r.png"]
```

```
class mario (pygame.sprite.Sprite):
    image = None
    def __init__ (self, o, d, startpos, path):
        pygame.sprite.Sprite.__init__(self)
        mario.image = pyqame.inage.load (barrel_count()).convert_alpha ()
        self.inages = []self.orientation = o
        for i in mario actions:
            self.images += [pygame.image.load (action_image_names[i]).convert_alpha ()]
        self.image_height = 0
        self.image_width = 0
        self. change (d)
        self.rect = self.image.get_rect()
        self.newpath = path
        startpos = self.adjust (startpos)
        self.route = bres.walk_along (startpos, startpos)
        self.curpos = self.route.get_next ()
        self.rect.topleft = self.curpos
        self.next_update_time = 0
        self.Xspeed = 0
        self.direction = None
        self.path = None
        self.pathname = None
```
slide 12 gaius

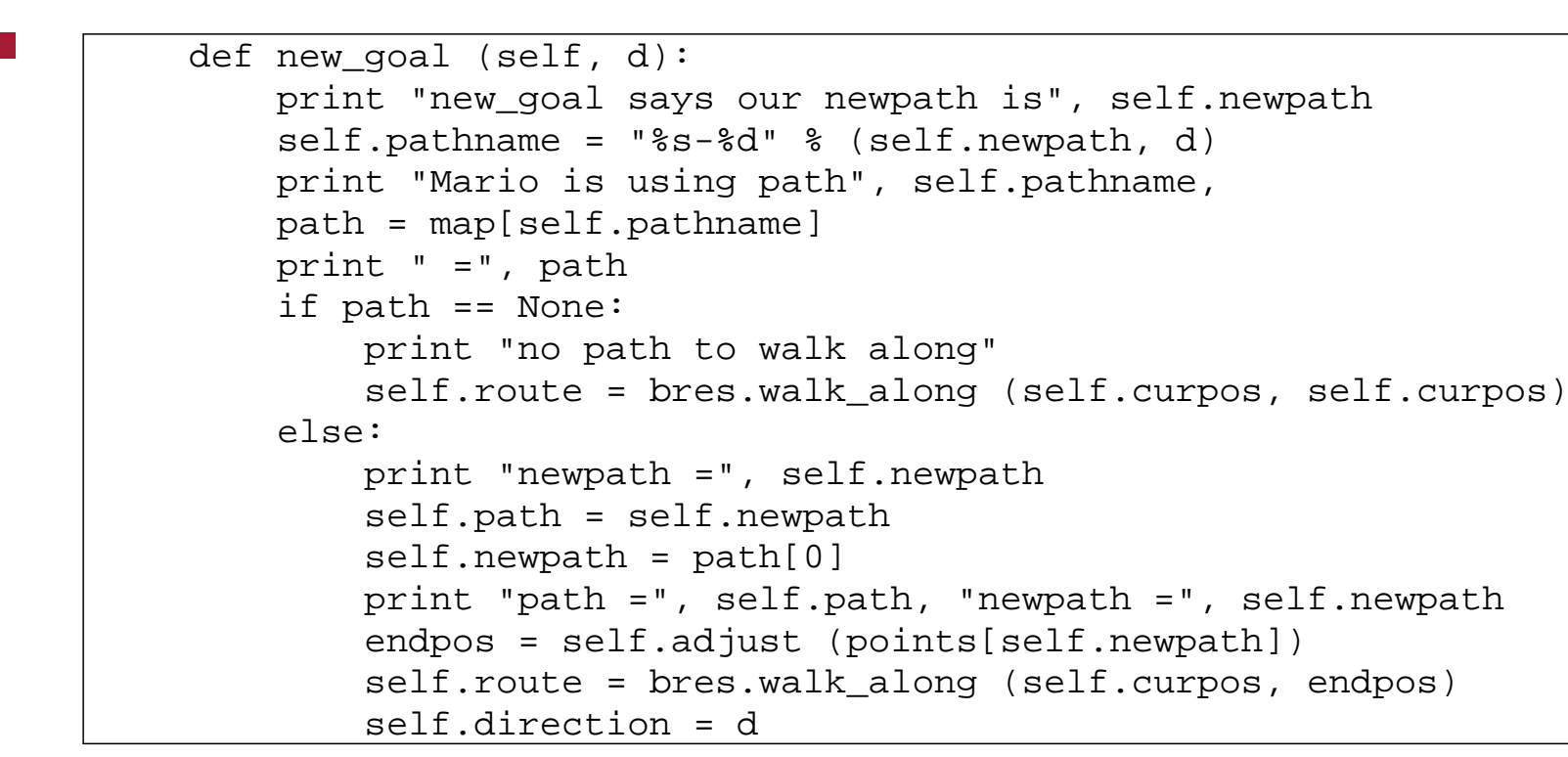

```
def on_ladder (self):
    if self.pathname != None:
        path = map[self.pathname]
        if path != None:
            for l in path[1]:
                print l
                if self.is_on (points[l][0]):
                    return True, l
    return False, self.newpath
def go (self, k):
    if k == K_RIGHT:
        self._horizontal (1, stand_right)
    elif k == K LEFT:
        self._horizontal (3, stand_left)
    elif k == KUP:
        self._vertical (0, up_right)
    elif k == K DOWN:
        self._vertical (2, up_left)
```

```
def _horizontal (self, newdir, o):
    if self.direction in [0, 2]:
        # could be going up a ladder or between ramps at the end
        if self.route.finished ():
            # we have reached the end of the ladder or end of the up/down route
            self.orientation = o
            self. change (o)
            self.next_update_time = 0
            self.new qoal (newdir)
    else:
        if self.direction == newdir:
            # same direction, just continue, faster
            self.Xspeed = min (self.Xspeed + step_horizontal, ma x_speed)else:
            self.orientation = o
            self._change (o)
            self.next_update_time = 0
            self.new_goal (newdir)
```
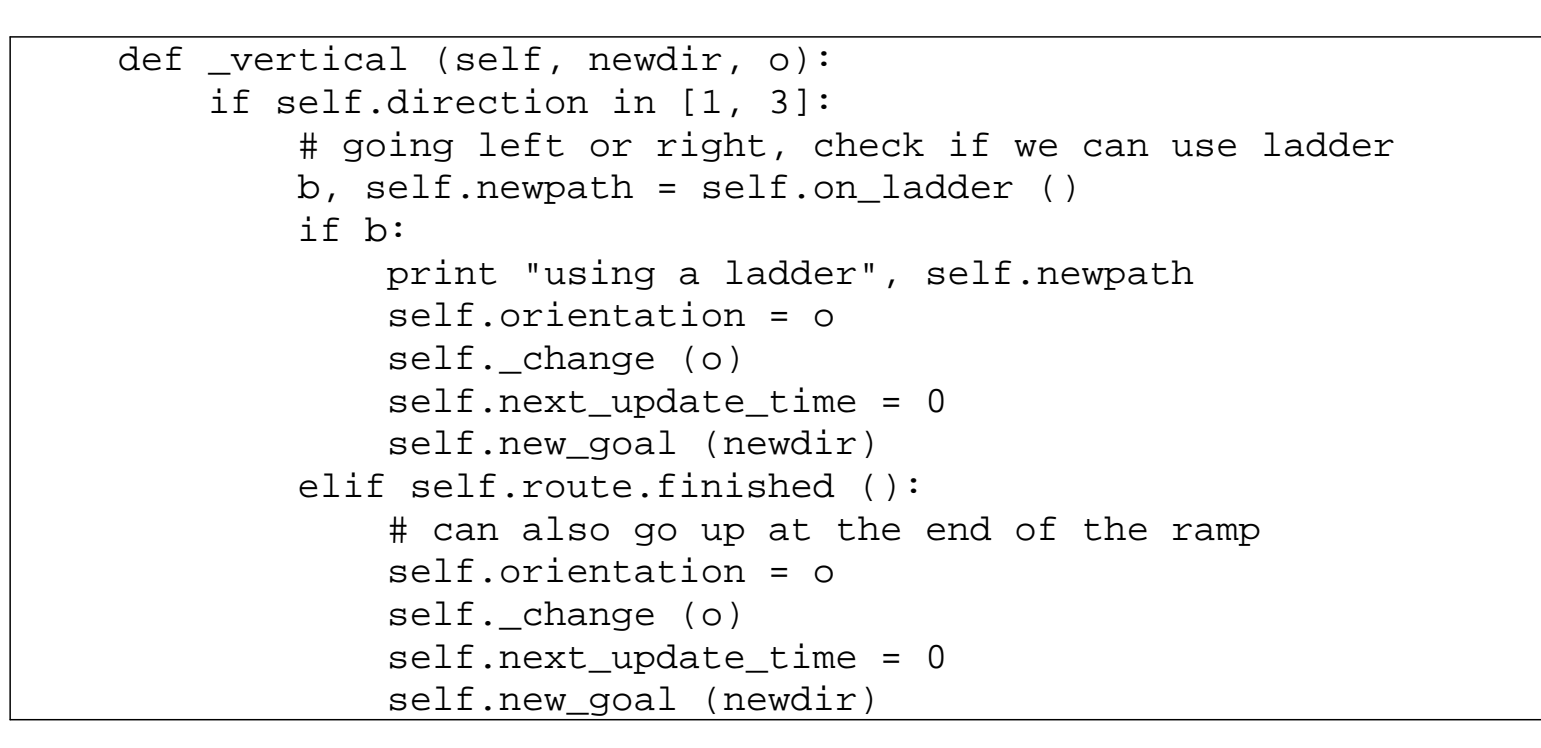

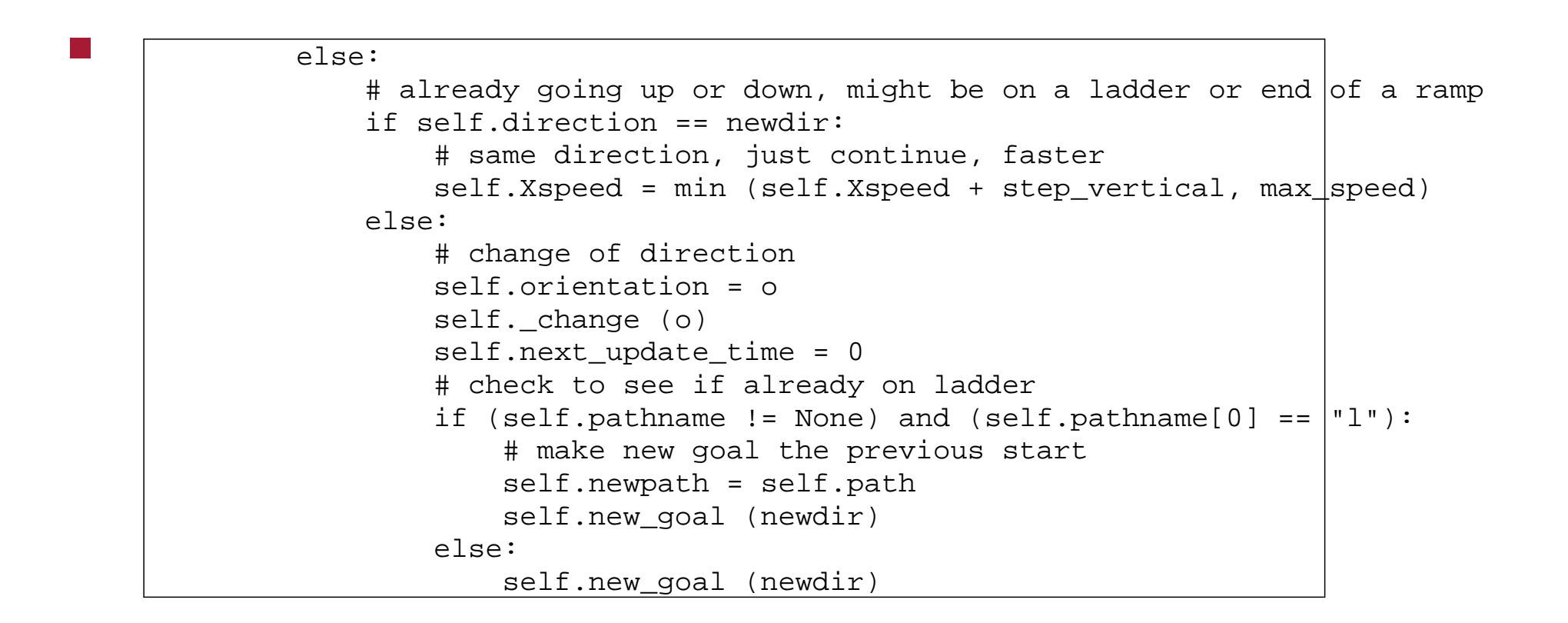

```
def _change (self, d):
    self.\texttt{image} = self.\texttt{images}[d]self.\text{image height} = \text{mario}.\text{image.get height} ()
    self.inage\_width = mario.inage.get\_width()self.next_update_time = 0
def update (self, current_time):
    if self.next_update_time < current_time:
        if self.Xspeed > 0:
             self.curpos = self.route.get next ()
             self.rect.topleft = self.curpos
             self.Xspeed -= 1
             self.next_update_time = current_time + 1
def adjust (self, p):
    return [p[0], p[1]-self.image_height]
def is_on (self, x):
    return not ((self.curpos[0] + self.image_width < x) or
                 (self.curpos[0] > x + xpos (ladder-width))
```
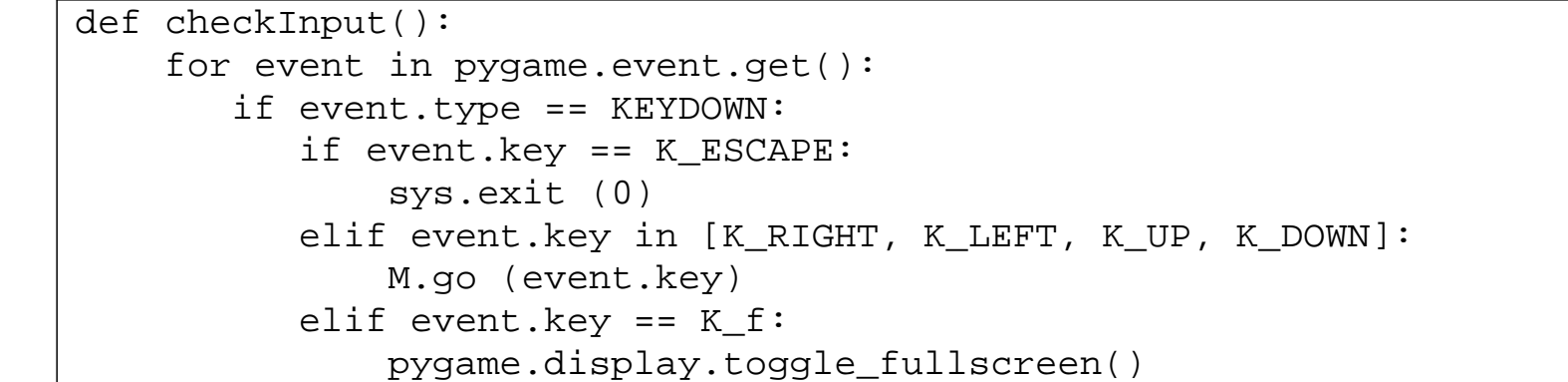

```
def play_game (screen):
    global M
    o = -1M = mario (stand_right, 1, points["r3l"], "r3l")
    while True:
       t=pygame.time.get_ticks()
        if o != t:
            activity_scheduler (t)
            o = tcheckInput()
        screen.fill(white) # blank the screen.
        draw_polygons ()
        for b in barrels:
            b.update (t)
            screen.blit (b.image, b.rect)
        M.update (t)
        screen.blit (M.image, M.rect)
        pygame.display.flip ()
```
## **Homework and tutorial**

- finish the path map definition and integrate the movement into your  $\mathcal{L}^{\text{max}}_{\text{max}}$ code
- make Mario jump, fall off ladders  $\mathcal{L}^{\text{max}}_{\text{max}}$
- improve speed of movement and smoothness/playability  $\mathcal{L}(\mathcal{A})$
- scoring, timing, sounds etc $\mathcal{L}^{\text{max}}_{\text{max}}$

# **PGE input**

- implementing Mario using the Physics game engine is much easier!  $\mathcal{L}^{\text{max}}$
- since the ball representing Mario is free running it just needs to be  $\mathcal{L}^{\text{max}}$ given a push when we want it to move
- we could  $\mathcal{L}_{\text{max}}$ 
	- push it left with the left mouse button **I**
	- push it right with the right mouse button  $\mathcal{L}_{\mathcal{A}}$
	- up with the middle mouse button $\Box$

#### **PGE input**

```
def mouse_hit (e):
   global m
   mouse = pge.pyg_to_unit_coord (e.pos)
    if e.button == 1:
        m.put_xvel (gb.get_xvel ()-0.3)
    elif e.button == 3:
        m.put_xvel (gb.get_xvel ()+0.3)
    elif gb.moving_towards (mouse[0], mouse[1]):
        pos = m.get_unit_coord ()
        # print "mouse =", mouse, "ball =", pos
        m.apply_impulse (pge.sub_coord (mouse, pos), 0.4)
    else:
        m.put_yvel (m.get_yvel ()+0.4)
```
## **PGE input**

in the main function we register the mouse event with our function  $\mathcal{L}^{\text{max}}_{\text{max}}$ 

pge.register\_handler (mouse\_hit, [MOUSEBUTTONDOWN])

please see the implementation of breakout to see how this is integrated **Tara** into a game breakout example 〈http:// floppsie.comp.glam.ac.uk/Southwales/gaius/pge/ homepage.html〉

- refering again to the breakout source code example 〈http://  $\mathcal{L}^{\text{max}}$ floppsie.comp.glam.ac.uk/Southwales/gaius/pge/ example\_games.html〉
- notice that the section of code containing delete\_me and box\_of $\mathcal{L}^{\text{max}}_{\text{max}}$

```
def delete_me (o, e):
    global blocks, winner, loser
   blocks.remove (o)
    o.rm ()
    if blocks == [ ]:if not loser:
            winner = True
            pge.text (0.2, 0.3, "Winner", white, 100, 1)
            pge.at_time (4.0, finish_game)
def box_of (pos, width, height, color):
    global blocks
    blocks += [pge.box (pos[0], pos[1], width, height, color) \
       .fix ().on_collision (delete_me)]
```
- the function box\_of creates a blue box at pos with a width and  $\mathcal{L}^{\text{max}}_{\text{max}}$ height
- it also stipulates that this box is fixed  $\mathcal{L}^{\text{max}}$
- furthermore if anything hit this box then the function delete\_me is  $\mathcal{L}^{\text{max}}_{\text{max}}$ called

- the function delete\_me is a call back registered by the call to  $\mathcal{L}^{\text{max}}$ on\_collision (described on the previous slide)
- this call back must be defined taking two parameters  $\mathcal{L}^{\text{max}}$ 
	- the first, o, is the object whose callback is being called  $\mathcal{L}_{\mathcal{A}}$
	- the second, e, is the collision event which has describes the **I** collision
- by using the event, e, it is possible to find out the other object in  $\mathcal{L}^{\text{max}}$ collision and other properties (if necessary)